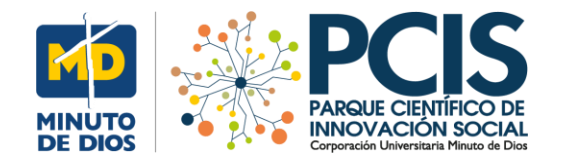

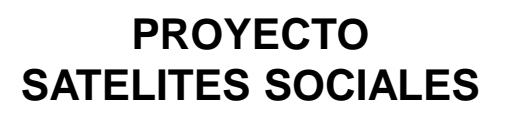

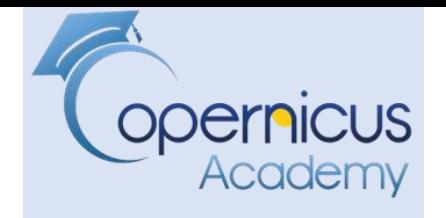

# **La Noticia:**

# **Volcán activo en el este de Sicilia, provincia de Catania**

ERUPCIÓN VOLCÁN ETNA, FEBRERO 2021

# **Algoritmo para efectuar monitoreo de volcanes Información en:**[Información en: I](https://www.bing.com/videos/search?q=volcan+etna+2021+youtube&docid=608006333794098739&mid=AF1C6AFF9DC23B5FC318AF1C6AFF9DC23B5FC318&view=detail&FORM=VIRE)

[https://www.bing.com/videos/search?q=volcan+etna+2021+youtube&docid=608006333794098739&mid=AF1C6AFF9DC23B5FC](https://www.bing.com/videos/search?q=volcan+etna+2021+youtube&docid=608006333794098739&mid=AF1C6AFF9DC23B5FC318AF1C6AFF9DC23B5FC318&view=detail&FORM=VIRE) [318AF1C6AFF9DC23B5FC318&view=detail&FORM=VIRE](https://www.bing.com/videos/search?q=volcan+etna+2021+youtube&docid=608006333794098739&mid=AF1C6AFF9DC23B5FC318AF1C6AFF9DC23B5FC318&view=detail&FORM=VIRE)

**Manuel Dávila Sguerra**

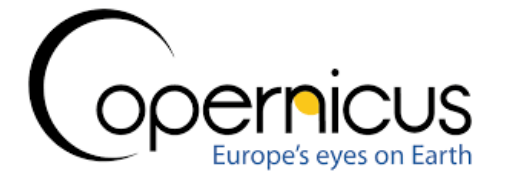

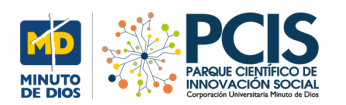

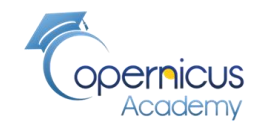

#### **El sitio: Sicilia, provincia de Catania**

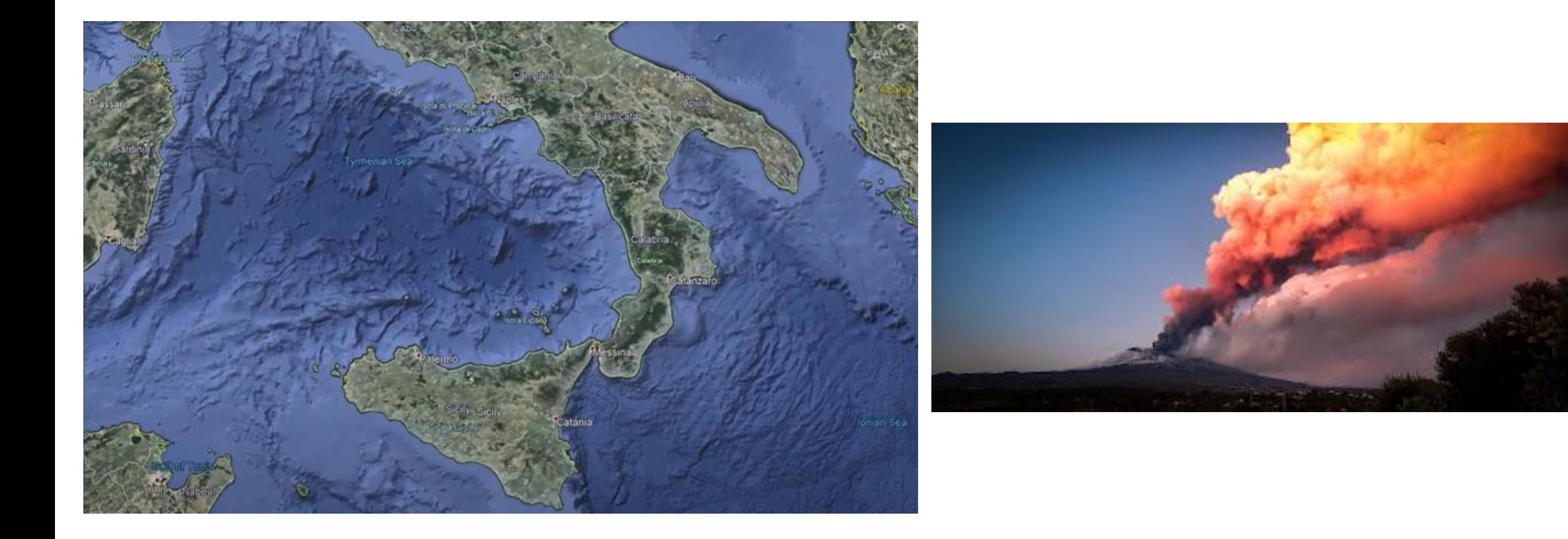

Aquí vamos a comentar sobre la metodología para hacer un proceso de monitoreo de un volcán

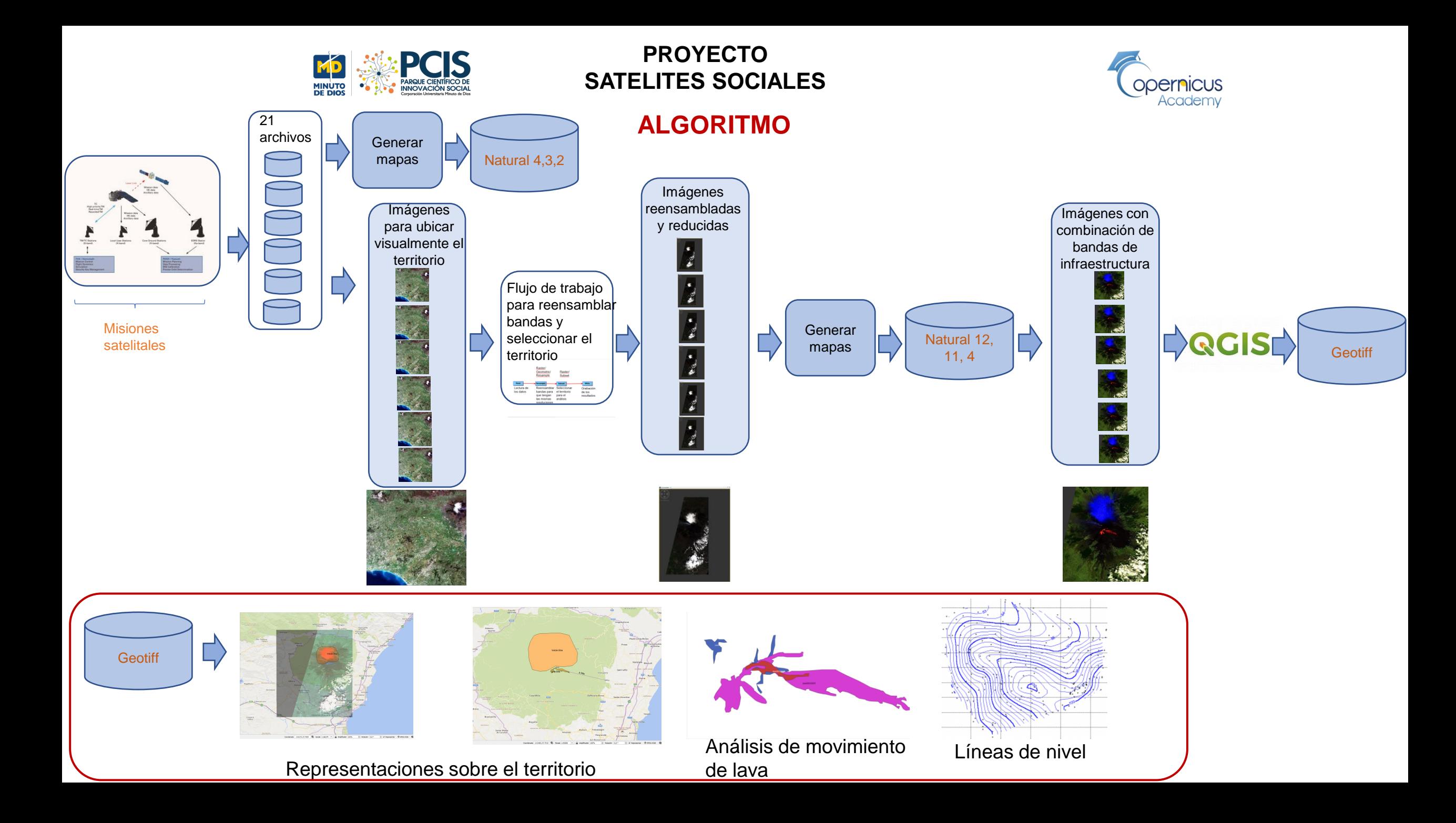

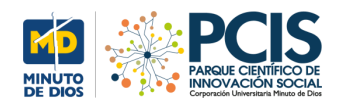

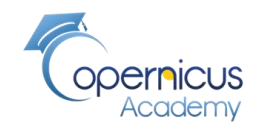

#### **Imagen natural, bandas 4,3,2**

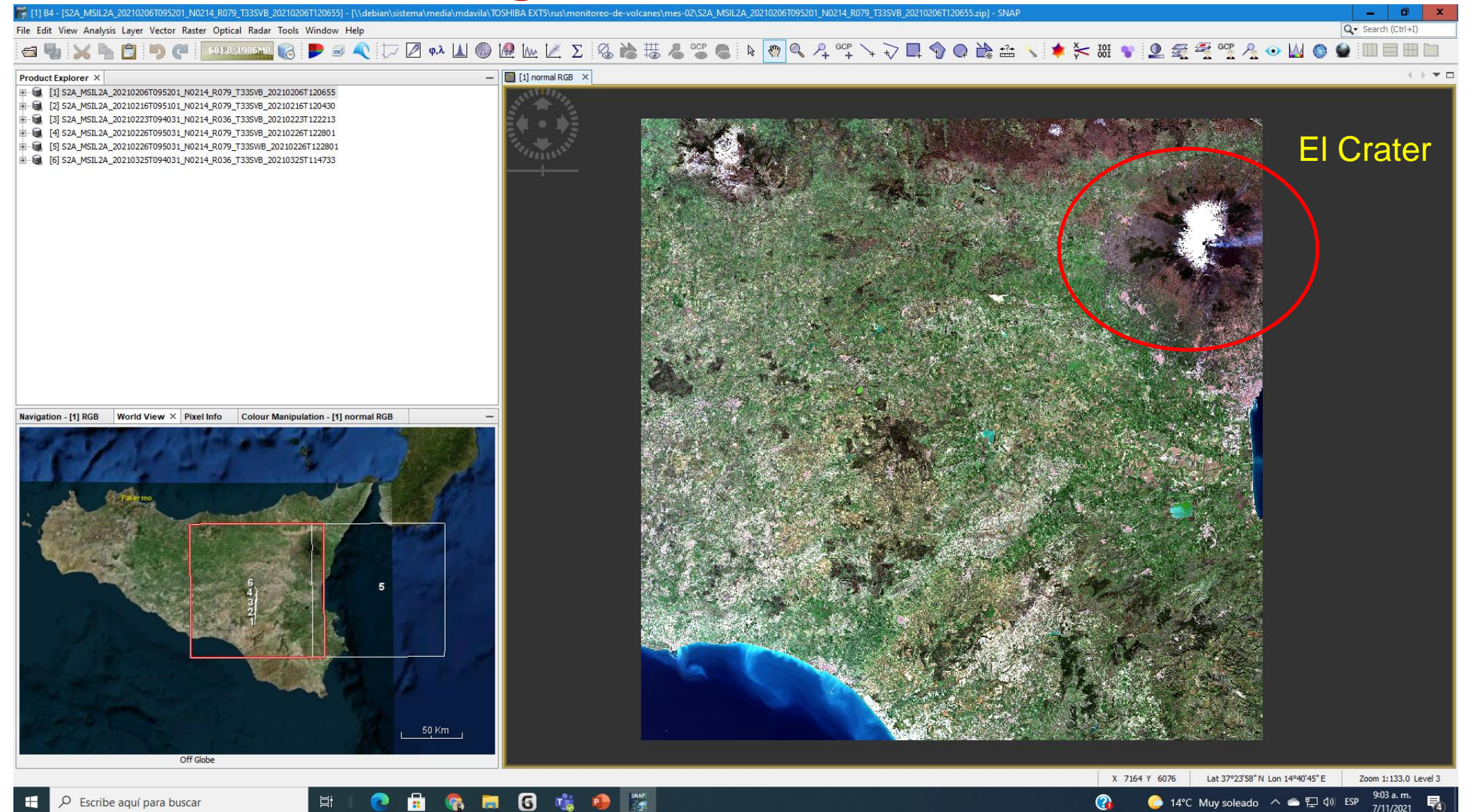

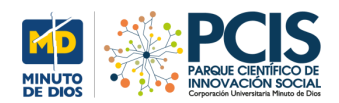

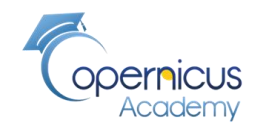

**Múltiples viajes del satélite sobre la zona del volcán**

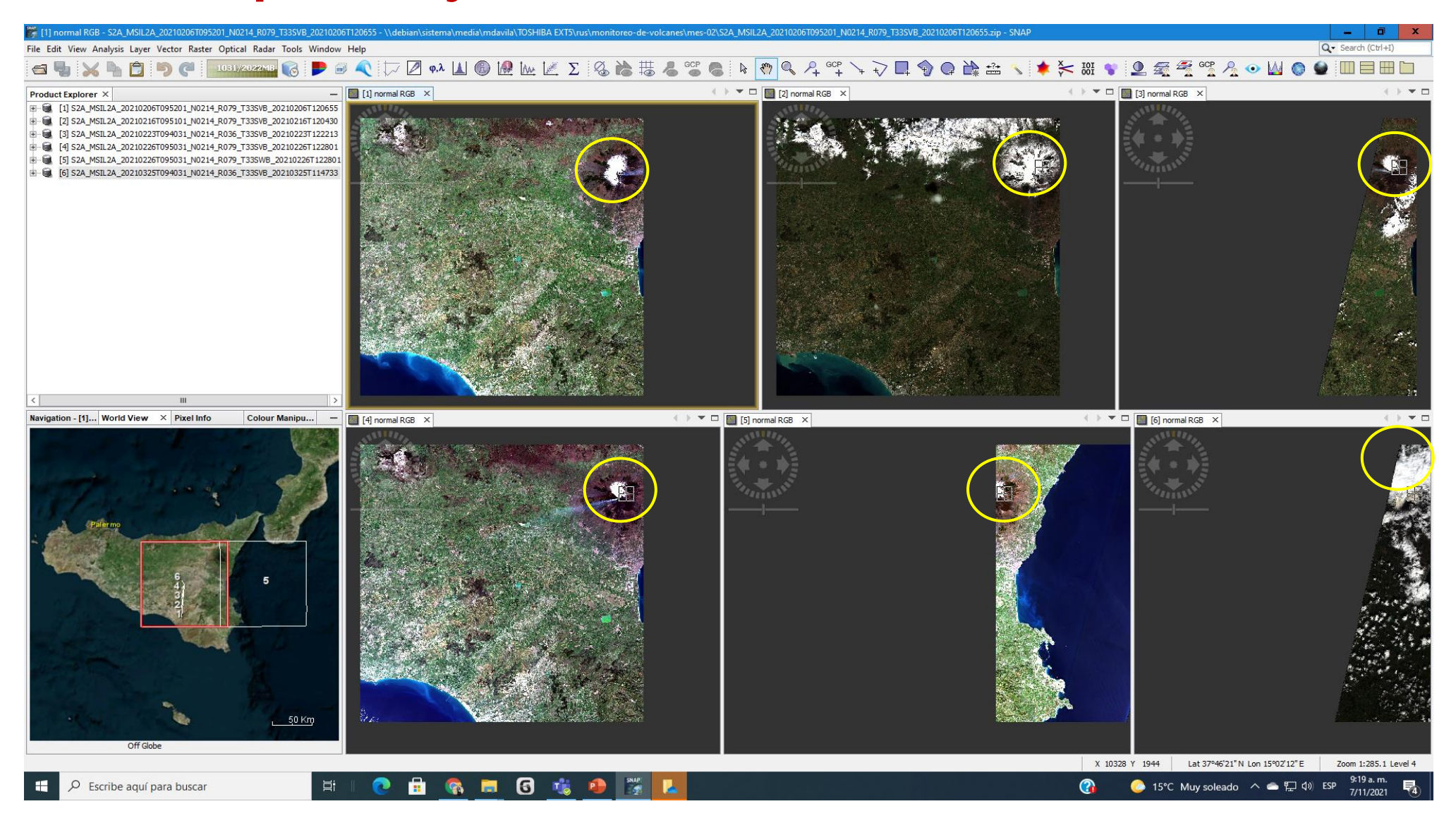

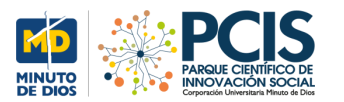

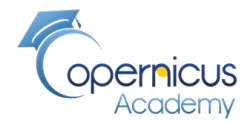

# **Flujo de trabajo para reensamble de bandas**

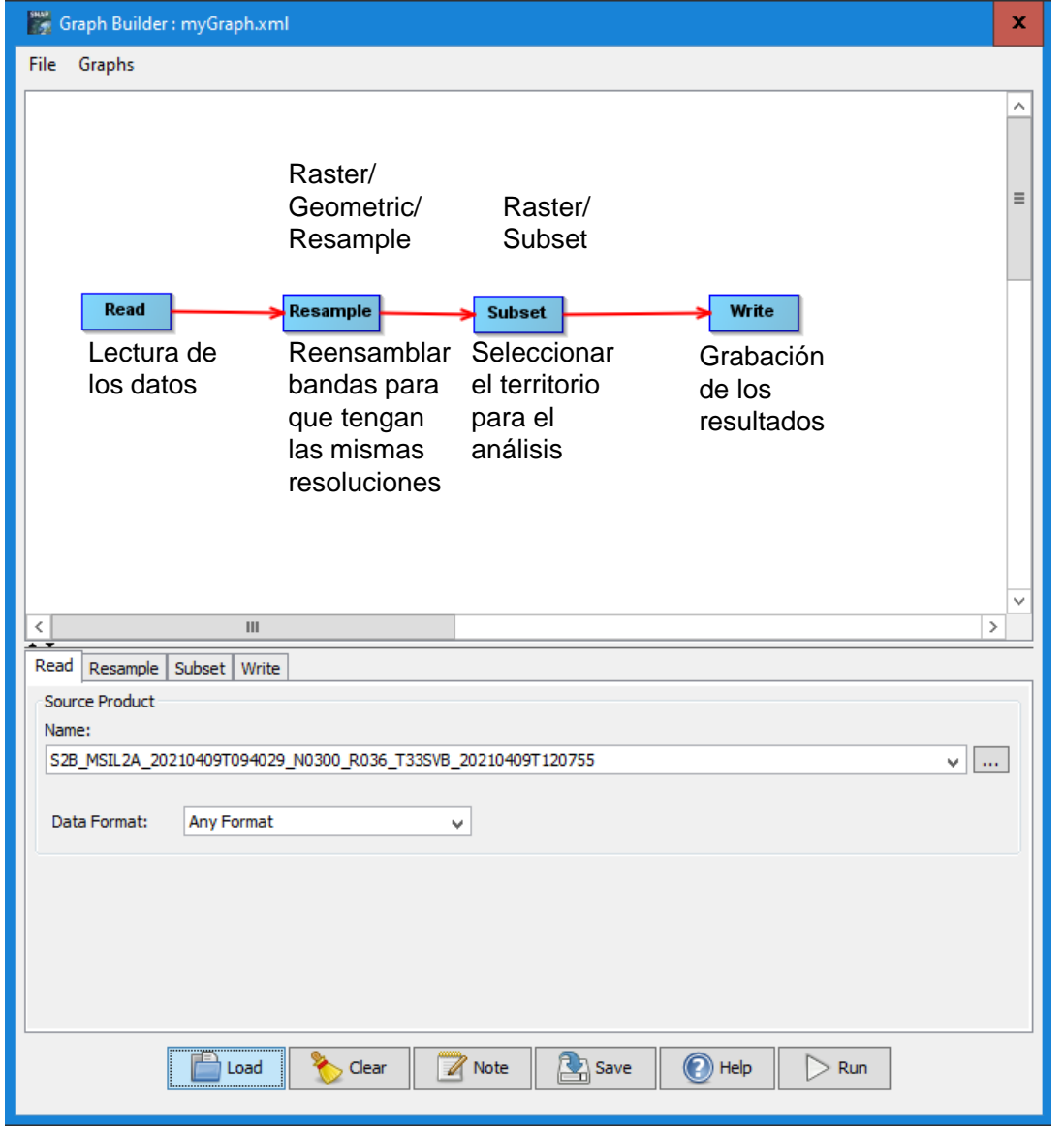

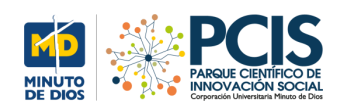

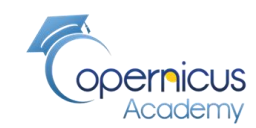

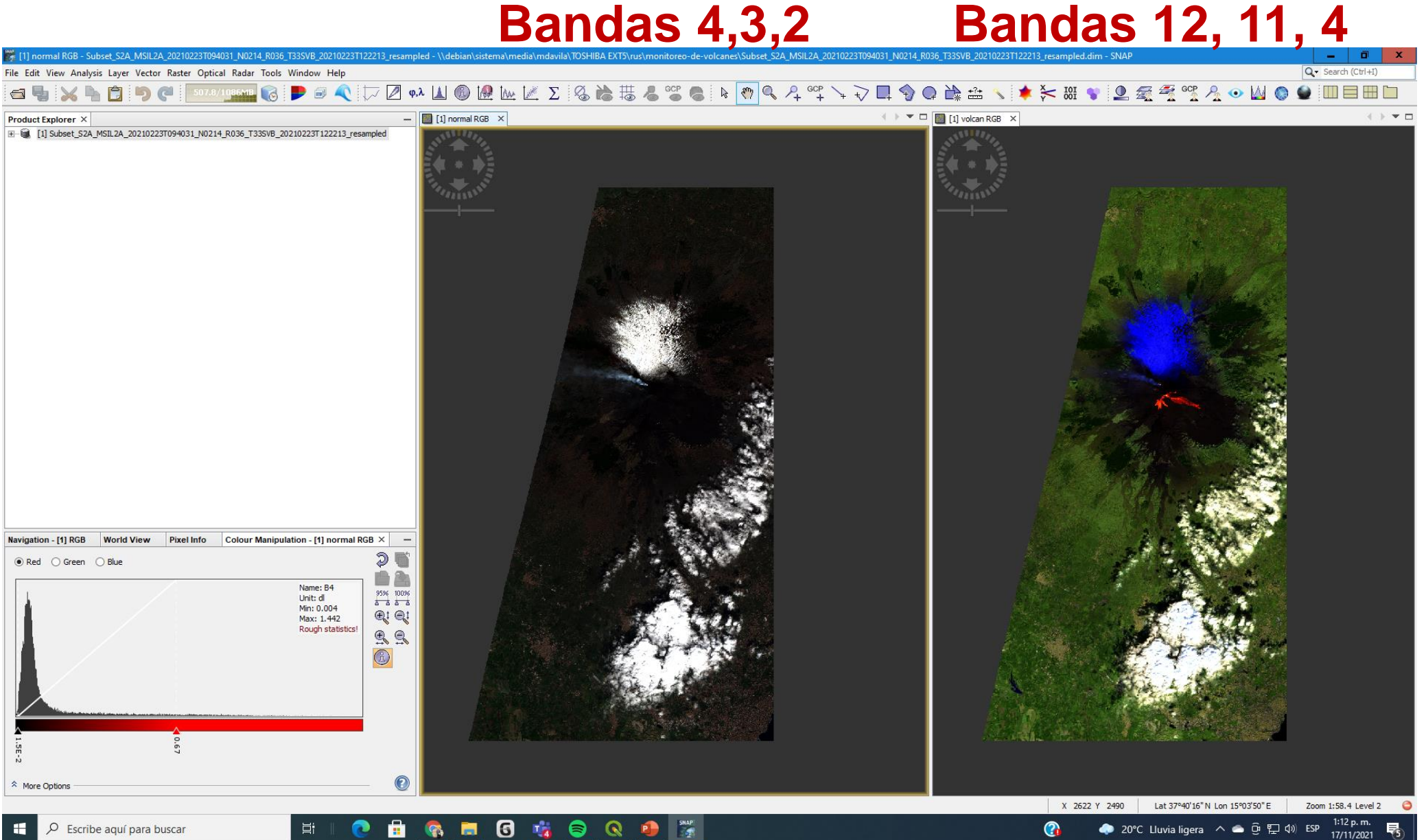

#### **PROYECTO PLOT SERVIFICO DE SATELITES SOCIALES MINUTO**<br>DE DIOS **Zoom Bandas 12, 11, 4 Crater y Lava**

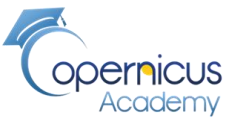

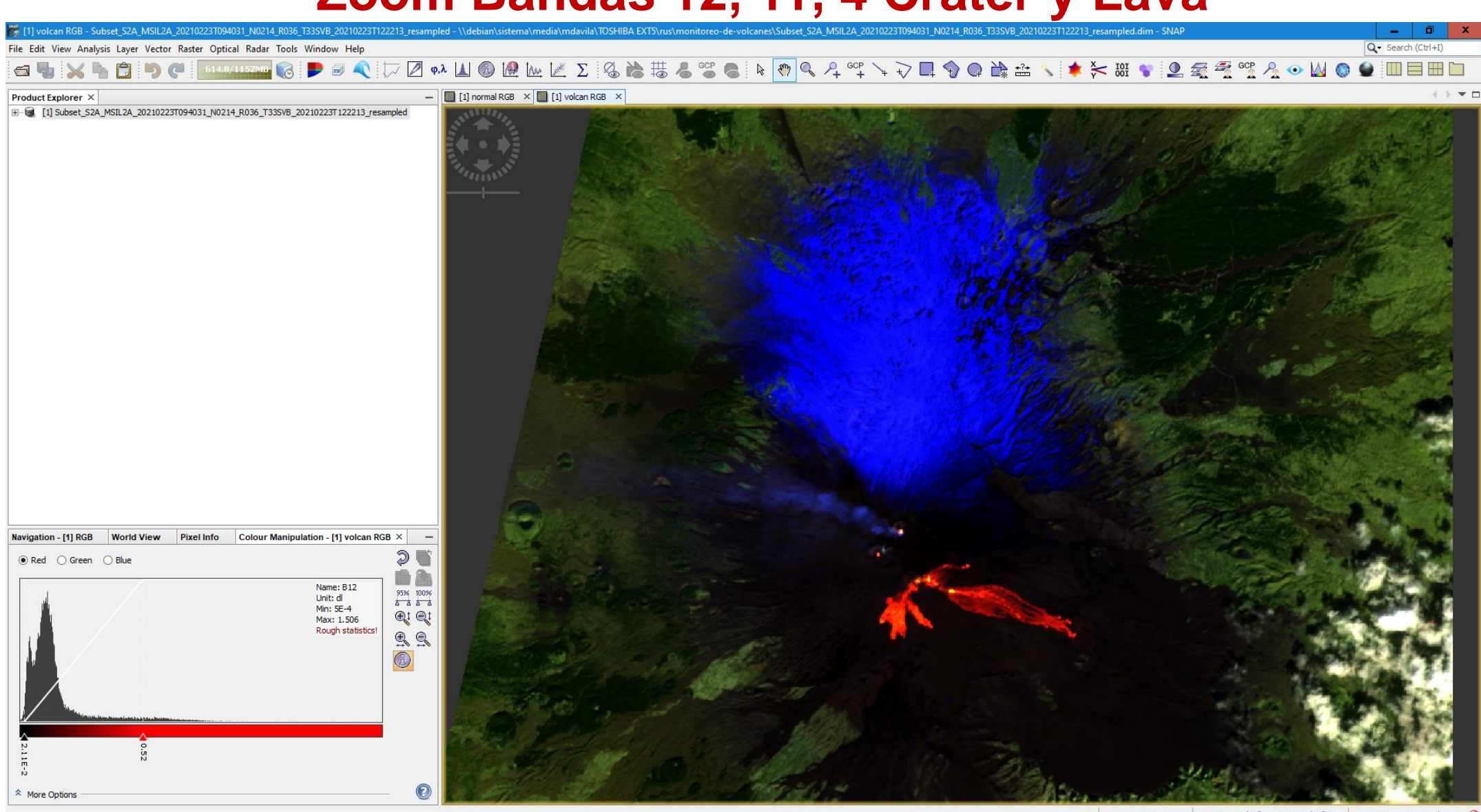

Ξi

**6 % 8 Q & F** ê1  $\bullet$  $\blacksquare$ n

ഷ

导

17/11/2021

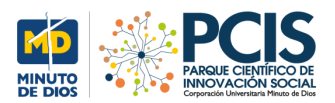

del

**PROYECTO SATELITES SOCIALES**

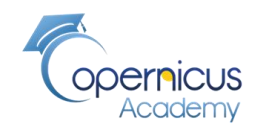

#### **Mapas del territorio reducido con las bandas 12, 11, 4 varias fechas**

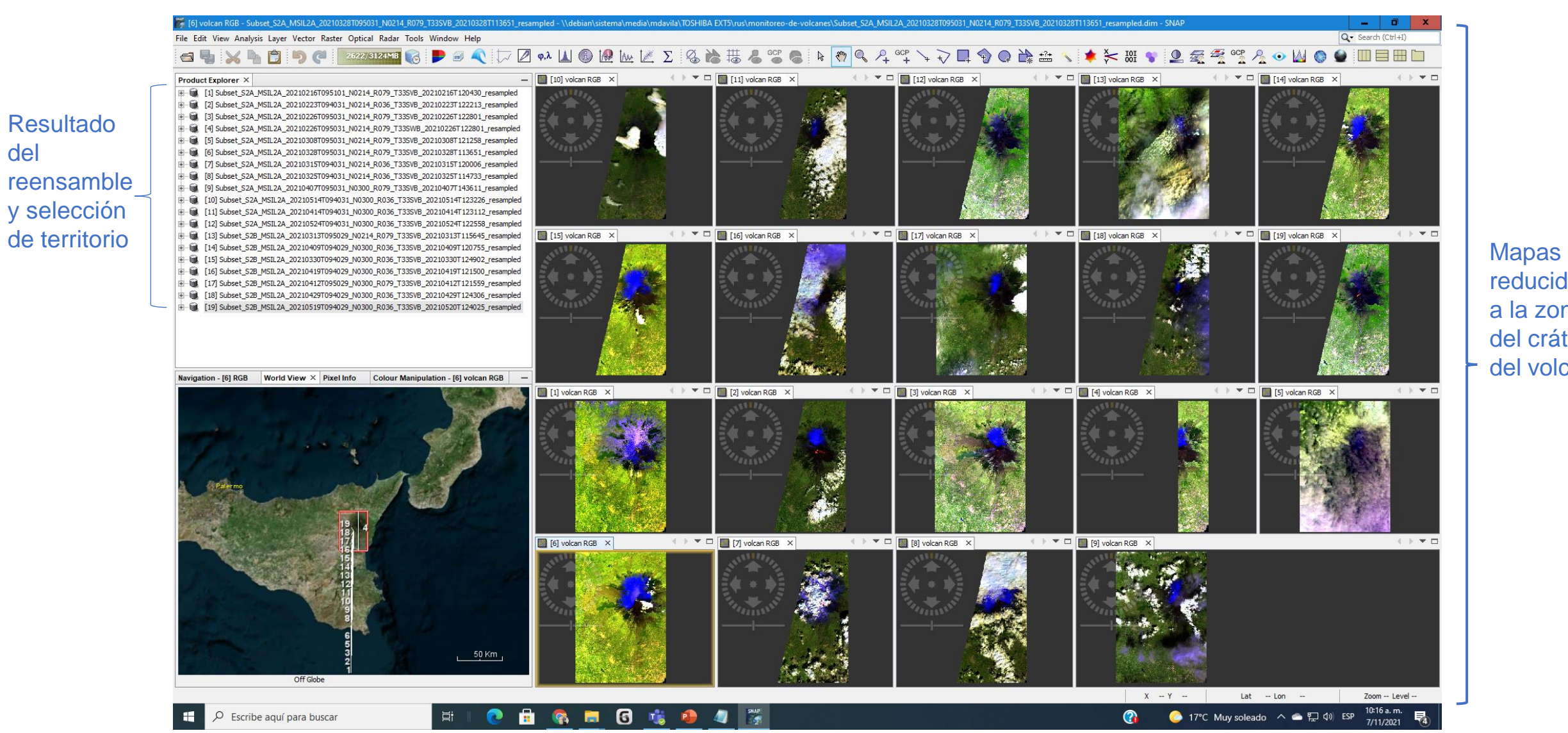

reducidos a la zona del cráter del volcán

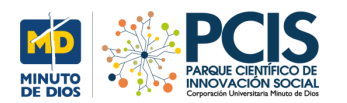

 $\rho$  Escribe aquí para buscar

#### **PROYECTO SATELITES SOCIALES**

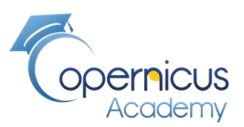

10:19 a.m.

7/11/2021

#### **Archivos pasado a QGIS en formato Geotiff**

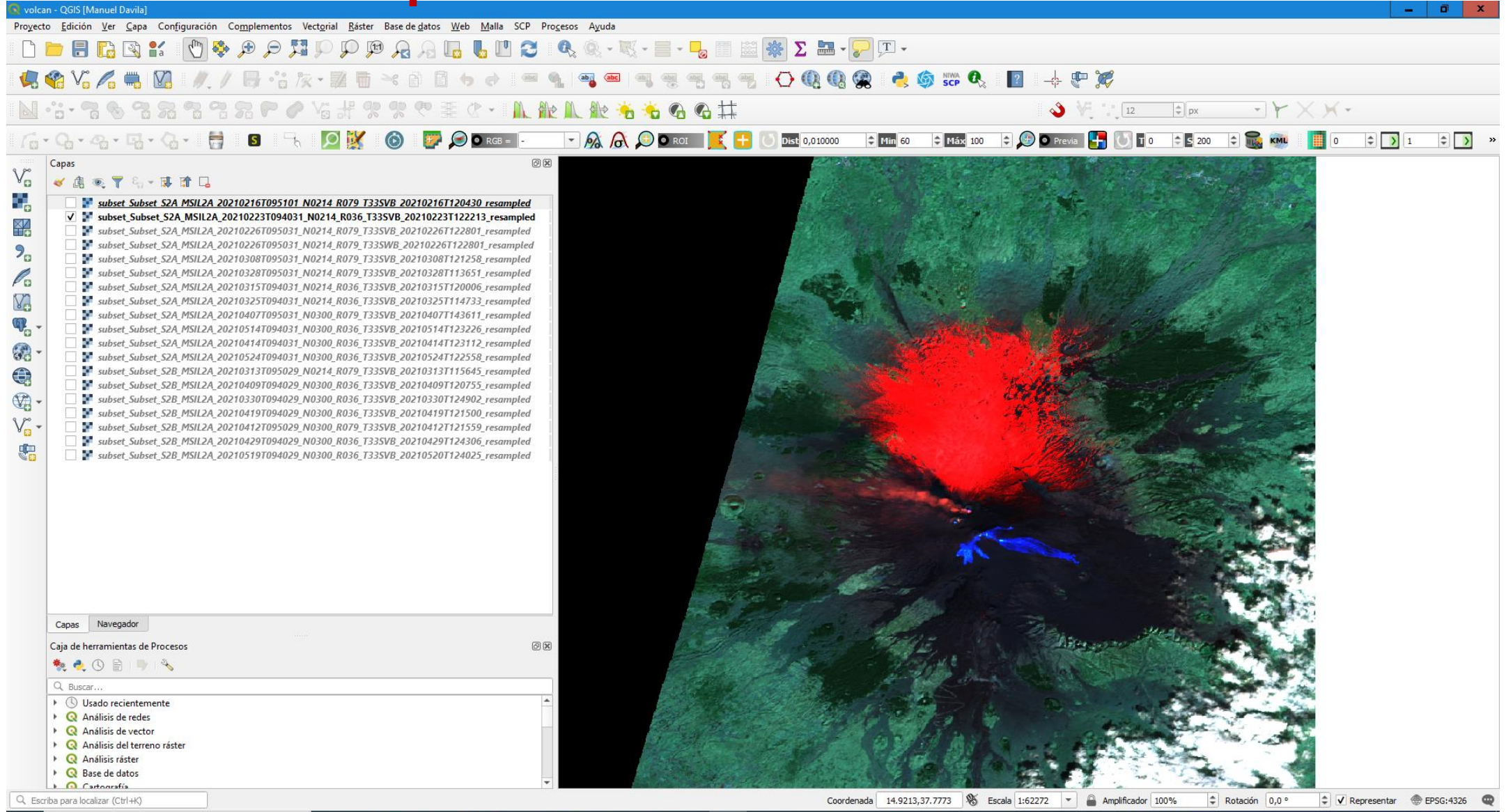

自喻自同意身有深口

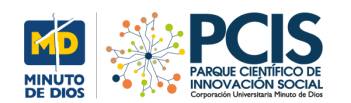

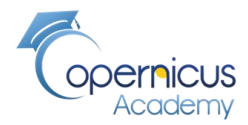

### **Vista del volcán en la zona geográfica**

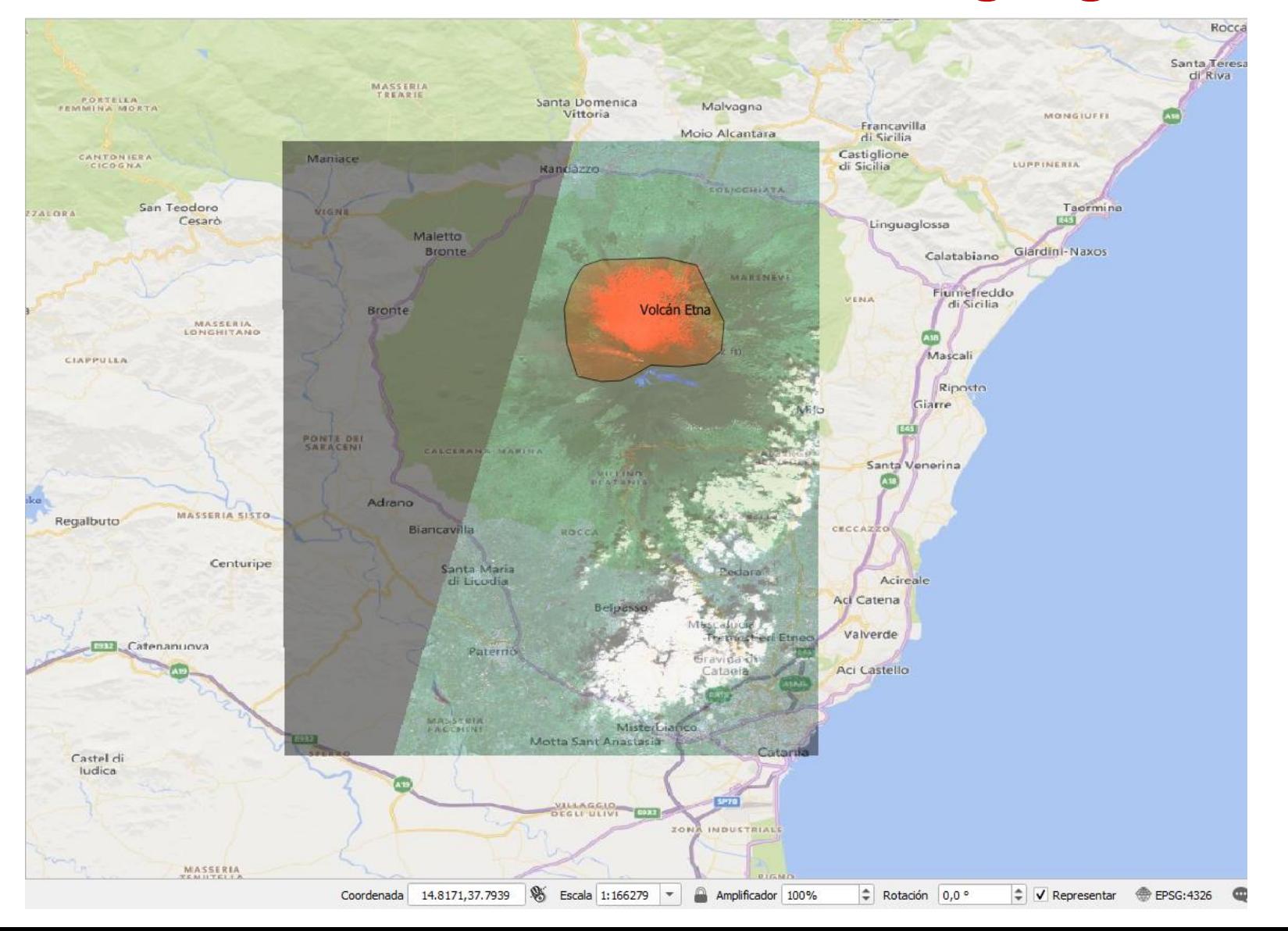

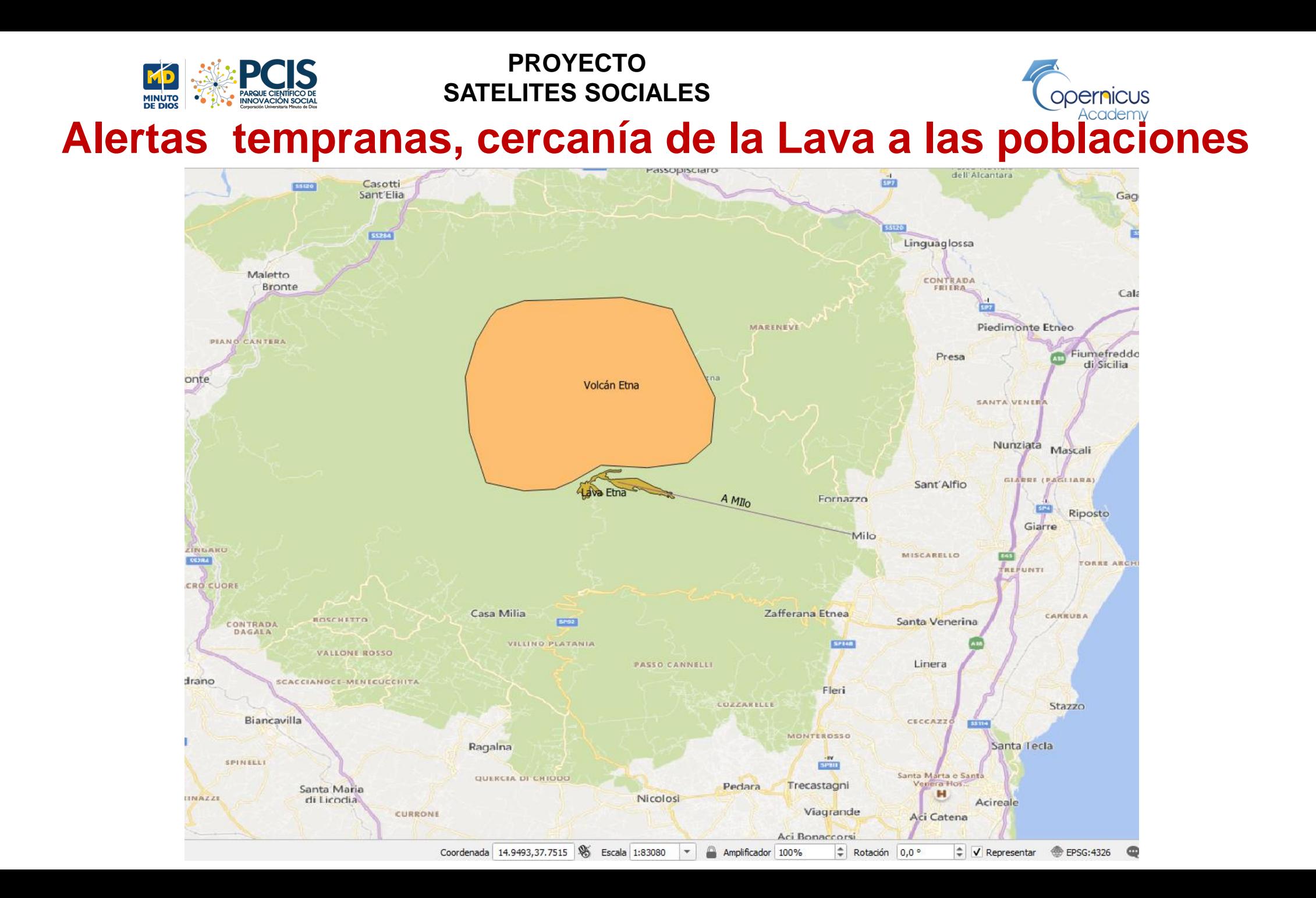

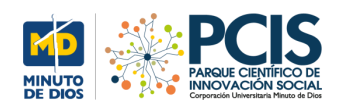

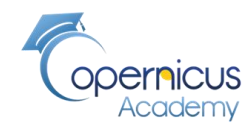

#### **Ubicación geográfica del volcán**

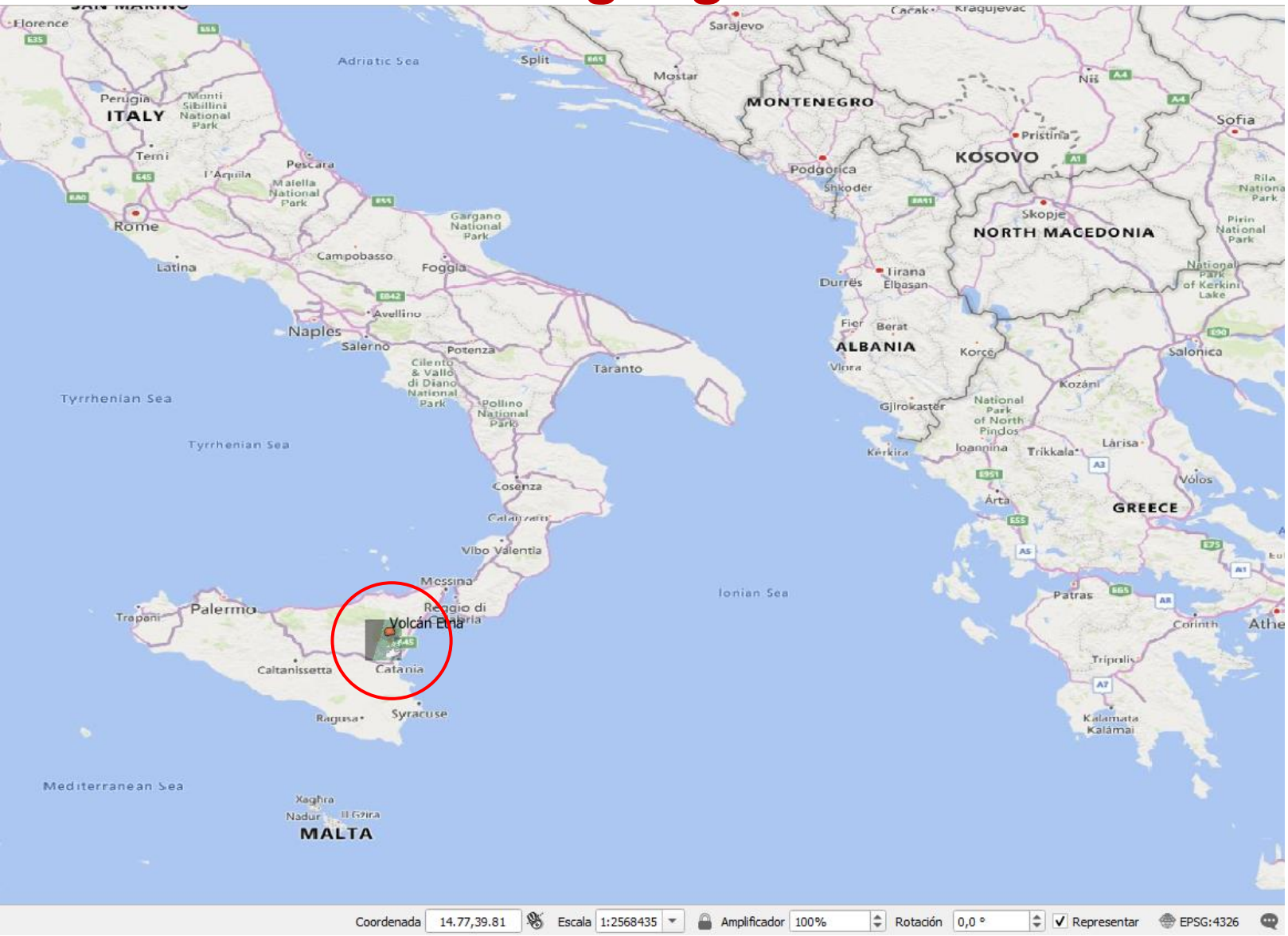

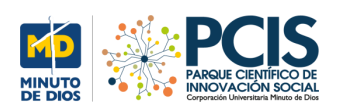

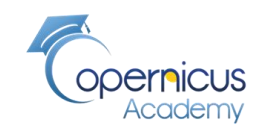

# **Curvas de nivel**

Una curva de nivel es aquella línea que en un mapa une todos los puntos que tienen igualdad de condiciones, normalmente altitud sobre el nivel del mar o profundidad. Las curvas de nivel suelen imprimirse en los mapas en color siena para el terreno y en azul para los glaciares y las profundidades marinas.

[es.wikipedia.org/wiki/Curva\\_de\\_nivel](https://es.wikipedia.org/wiki/Curva_de_nivel#:~:text=Una%20curva%20de%20nivel%20es%20aquella%20l%C3%ADnea%20que,azul%20para%20los%20glaciares%20y%20las%20profundidades%20marinas.)

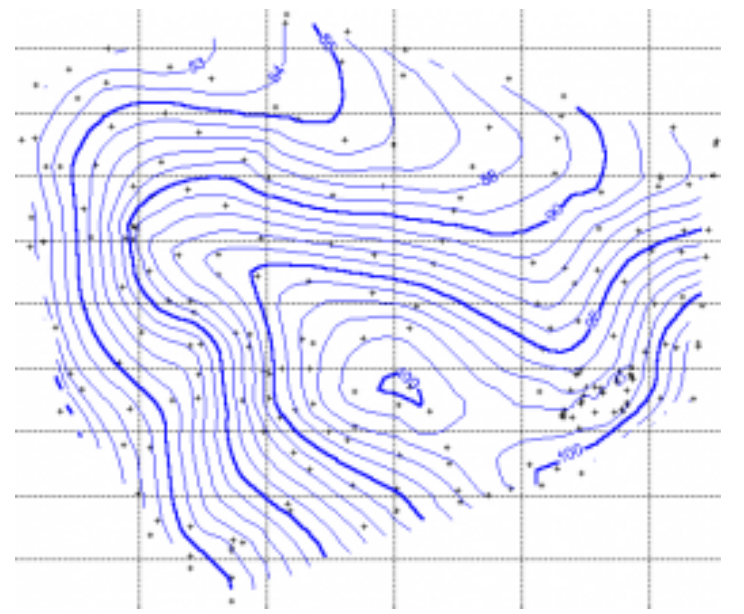

**Línea imaginaria que, en la superficie de un terreno, uniera a todos los puntos que tengan igual elevación con respecto al plano de comparación.**

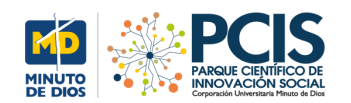

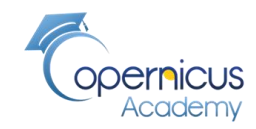

# **Curvas de nivel y lava**

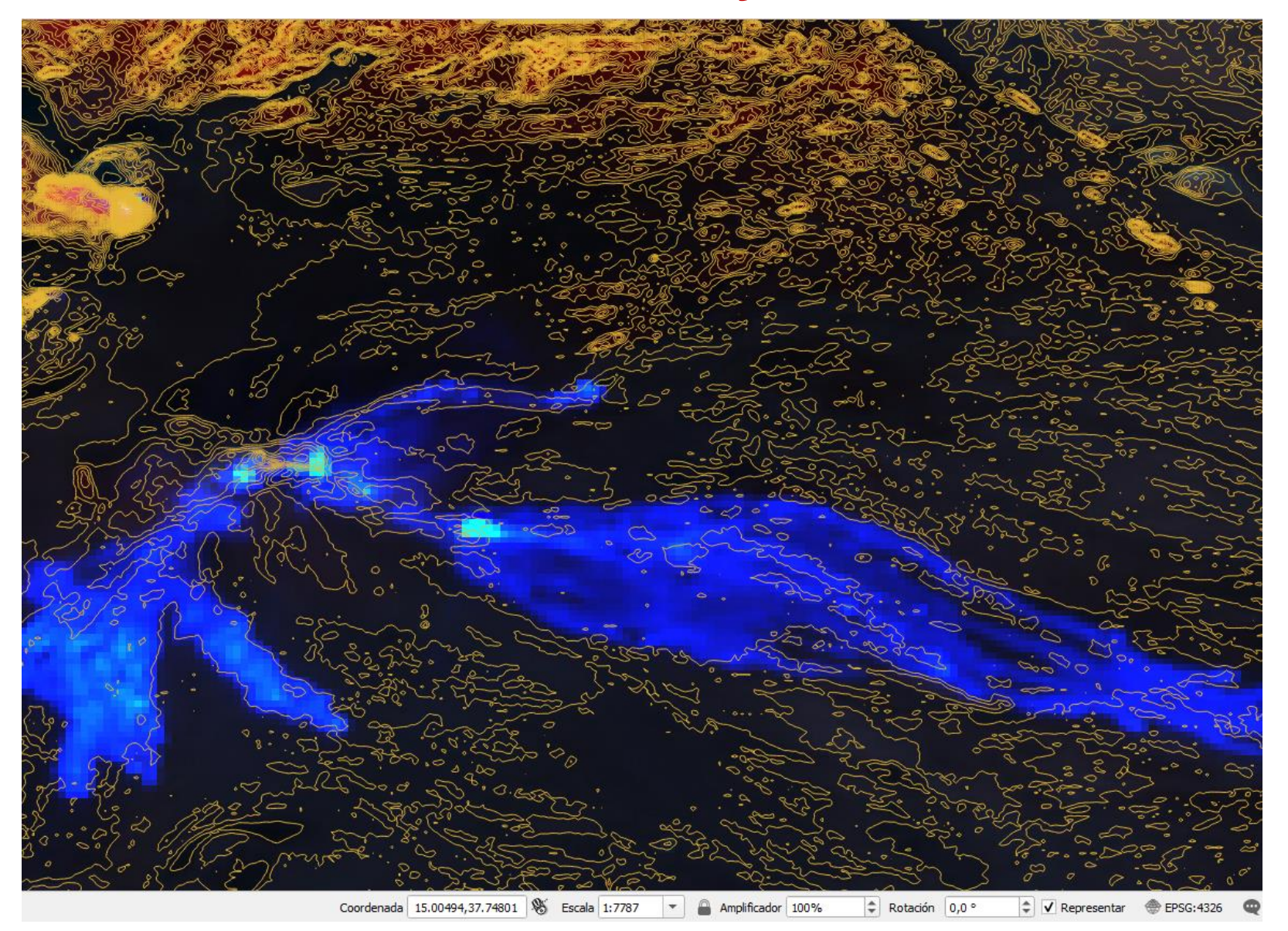

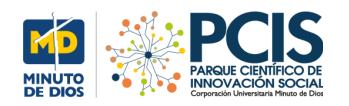

opernicus **Collage de distintos momentos de desplazamiento de la lava**

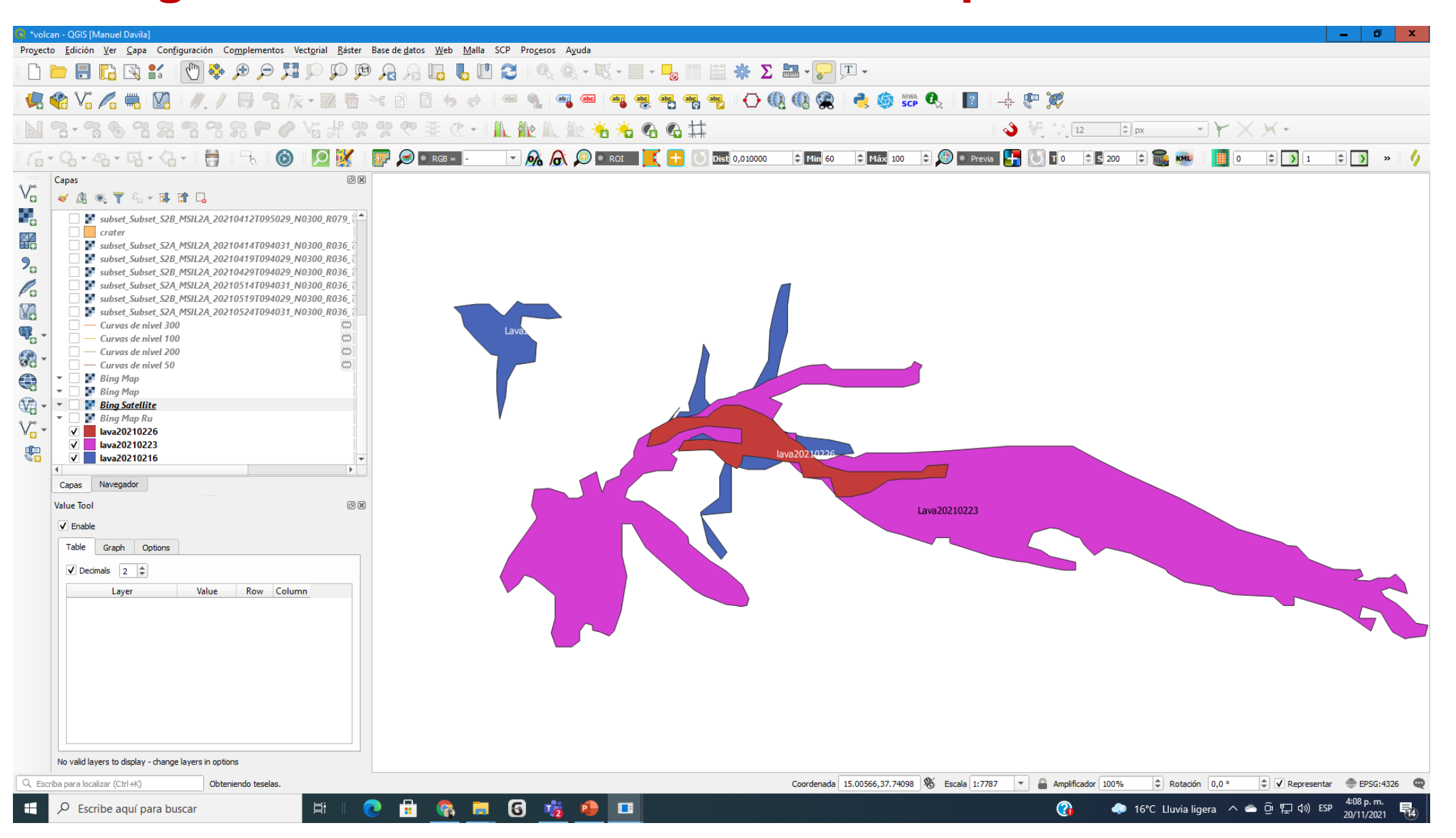

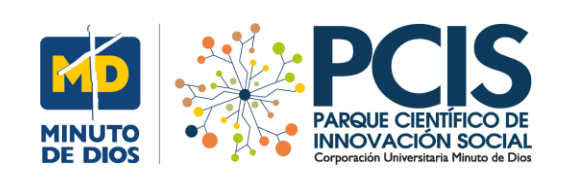

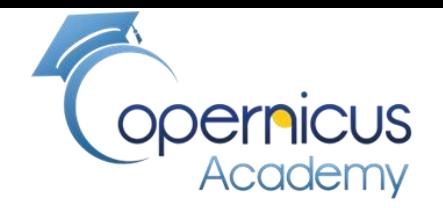

# FIN